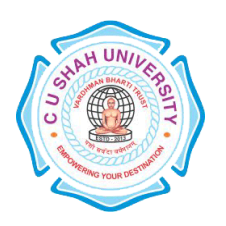

#### **FACULTY OF**:- Computer Science **DEPARTMENT OF**: - Master of Computer Applications **SEMESTER**: -II **CODE** :- 5CS02MIT1 **NAME** – FUNDAMENTALS OF INTERNET TECHNOLOGIES (FIT)

### **Teaching and Evaluation Scheme**

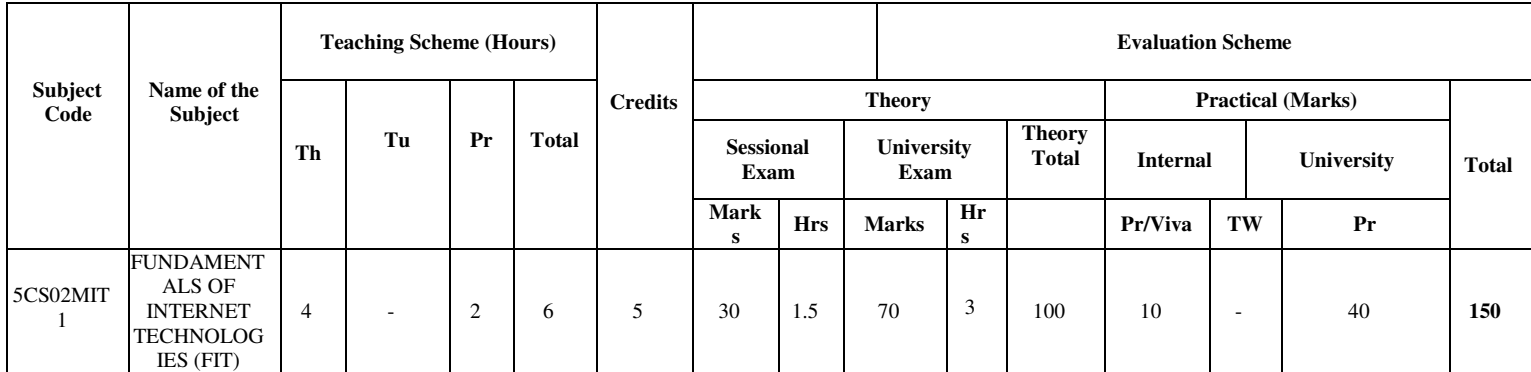

#### **Objectives:**

- The internet has drastically changed the way we communicate. As web technology dissolves the world's borders, a new "global community" has emerged.
- The course will focus on methods of using interconnected networks to effectively distribute text and information.
- The course will focus on overall site design strategies, explore web usability/interface problems, and outline effective solutions.
- Students will learn and implement HTML to construct a website with consideration to course topics.
- •

### **Prerequisites:**

Basic knowledge of computer and Internet Website surfing and its controls...

#### **Course outline:**

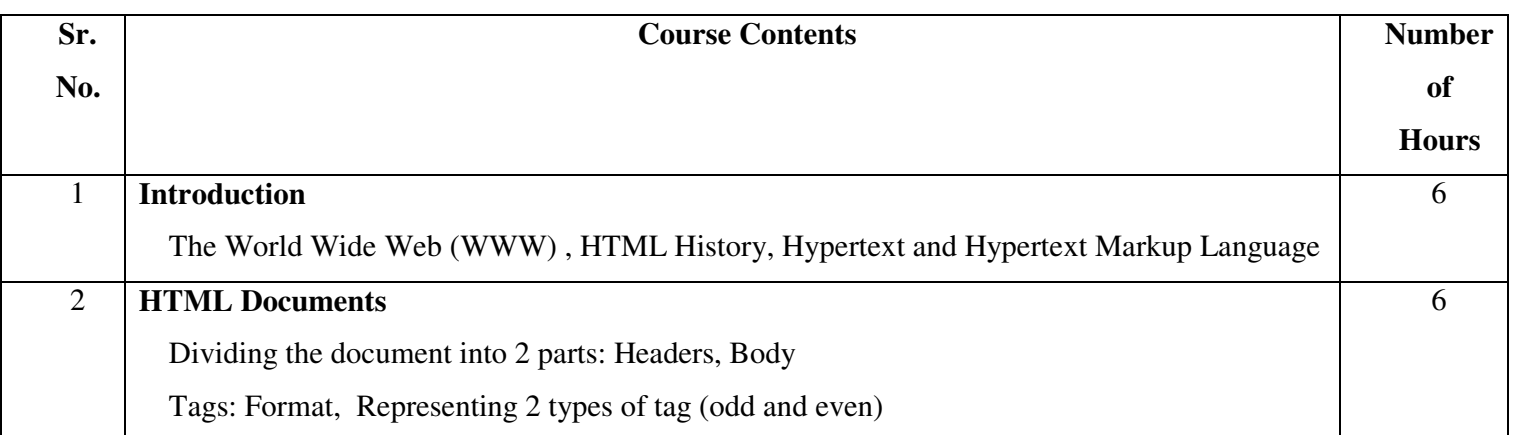

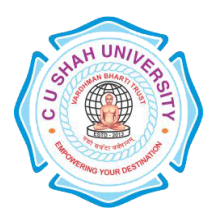

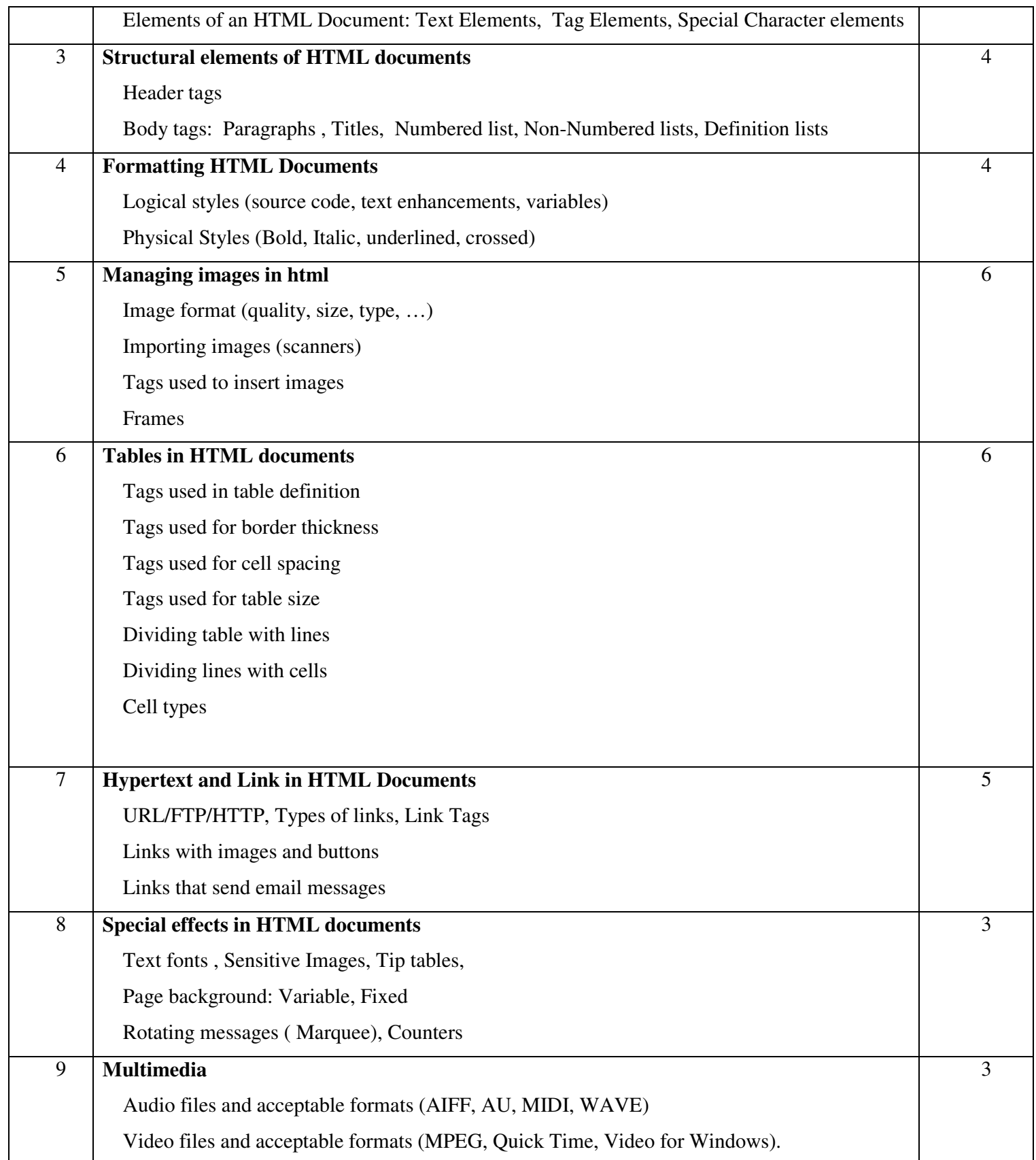

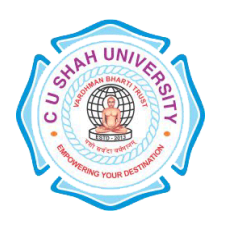

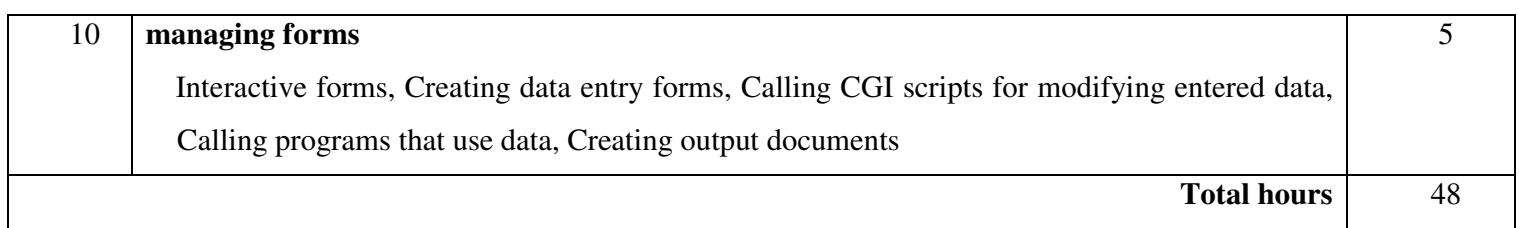

### **List of Practical:**

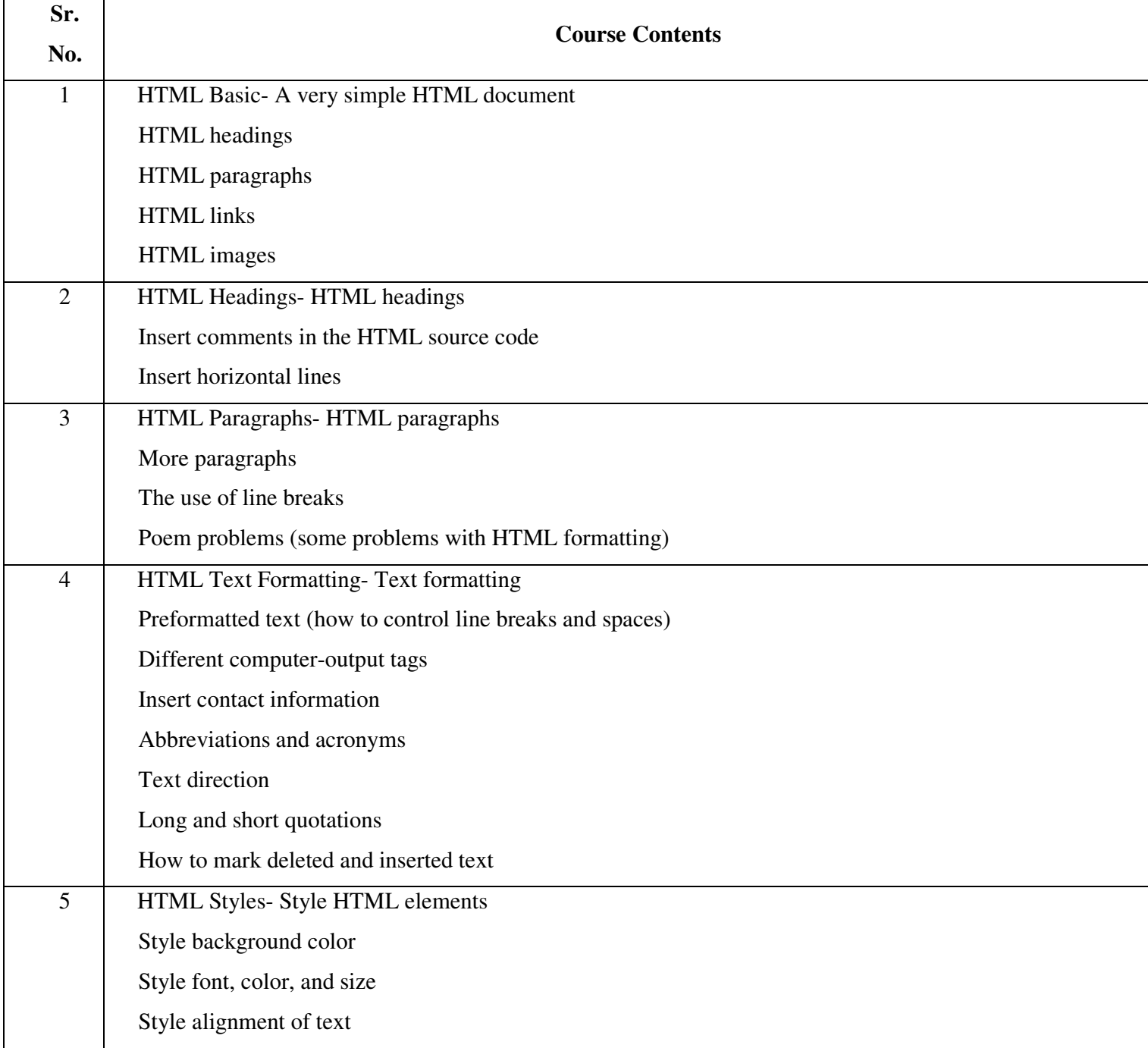

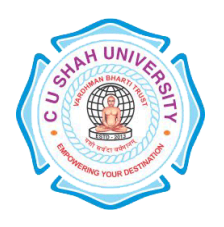

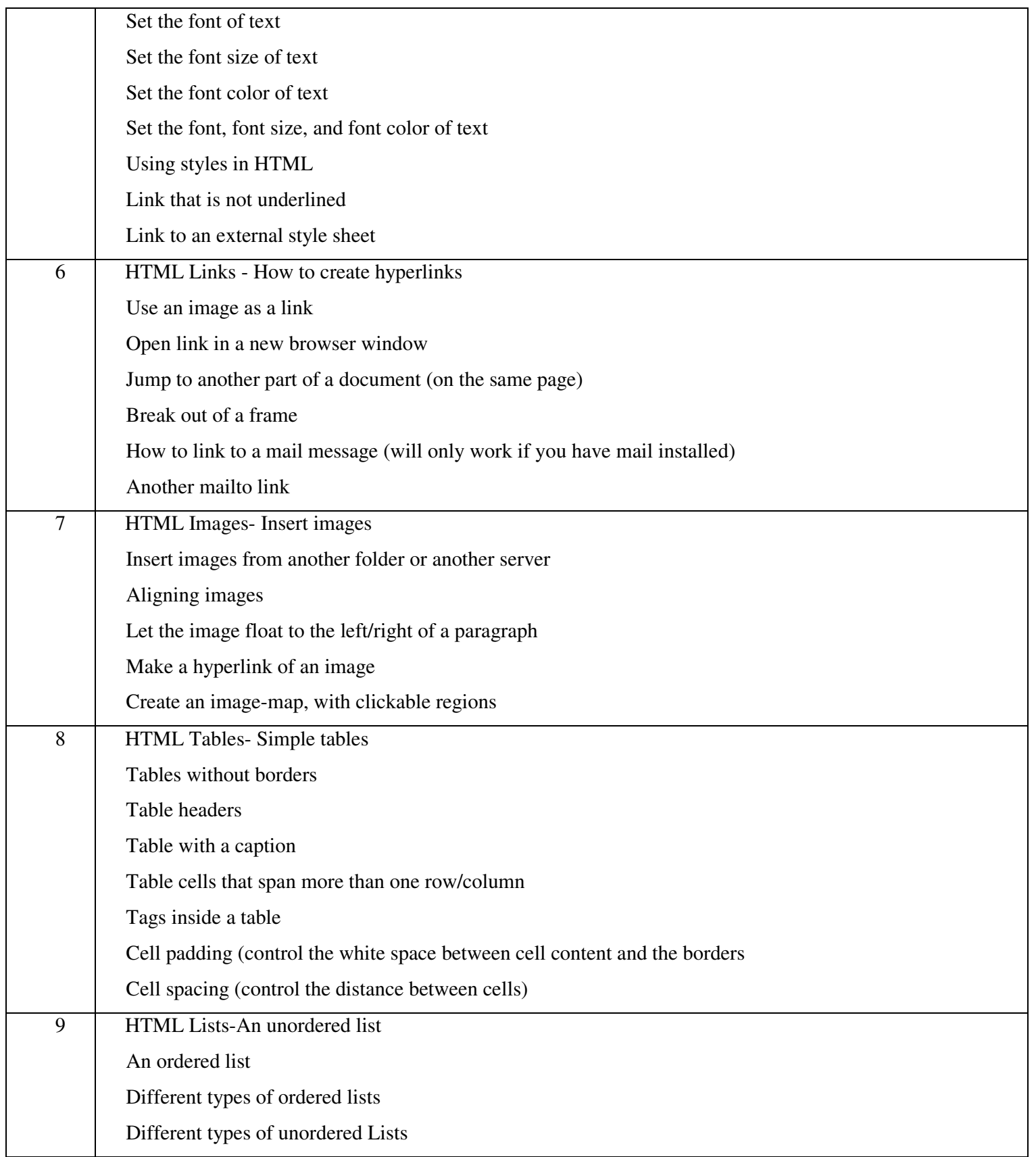

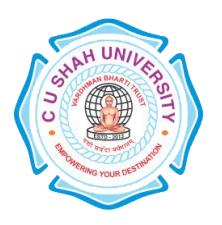

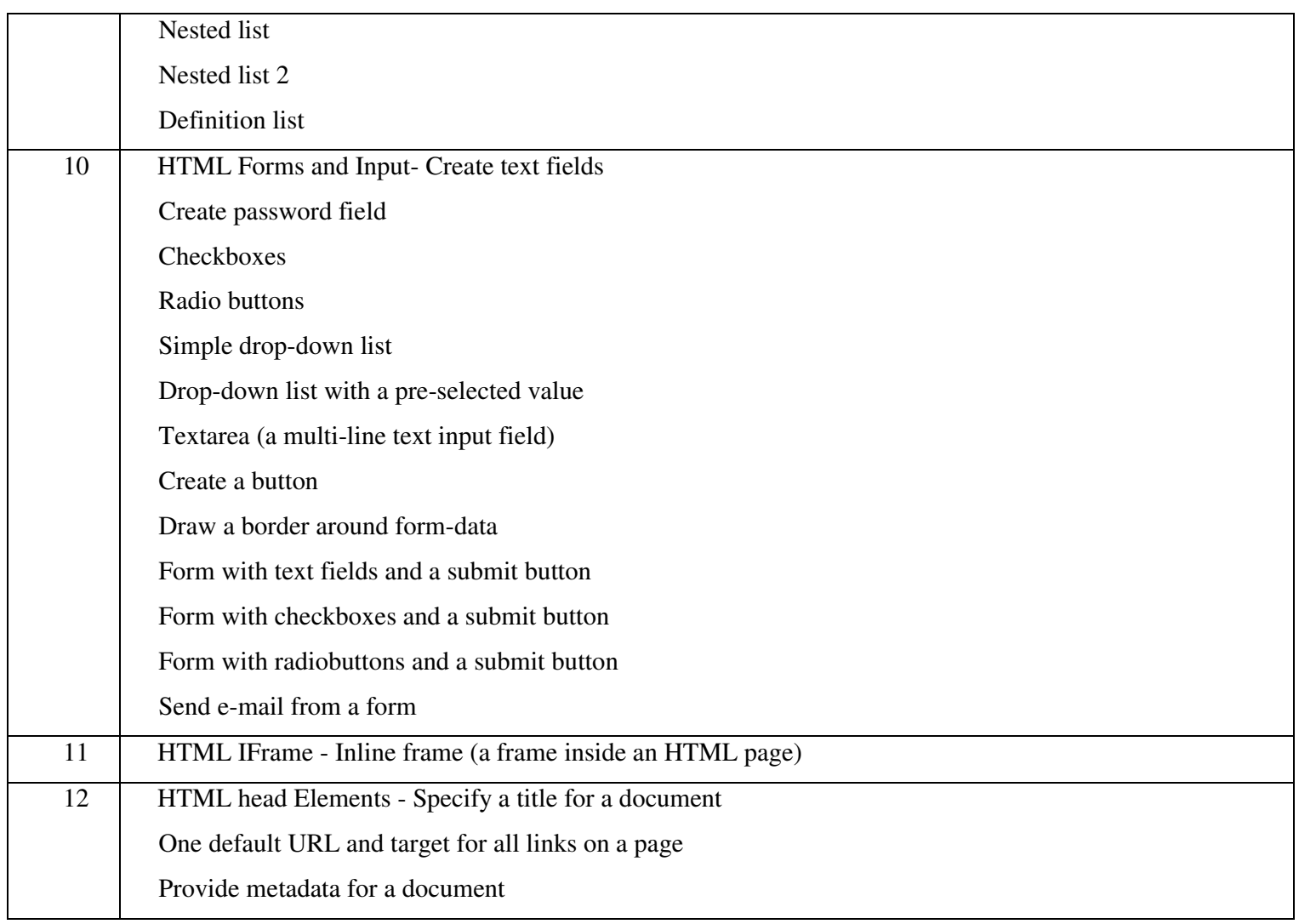

### **Learning Outcomes:**

- 1. Fluency with HTML
- 2. Grasp the fundamentals of the client/server relationship and internet infrastructure
- 3. Evaluate website design and information
- 4. Interpret and assimilate audience variables into effective online communication.

#### **Books Recommended:**

- 1. HTML black book, **Holzner**
- 2. Web Enabled Commercial Application Development Using HTML, DHTML, PERL, Java Script, **Ivan Bayross**, Revsied Edition, Publisher-BPB Publications